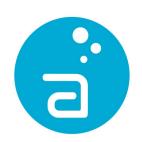

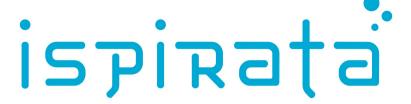

# The middleware problem: a tale of abstraction

Dario Freddi

13<sup>th</sup> *November*, 2012

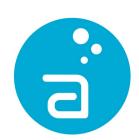

# Hello

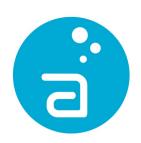

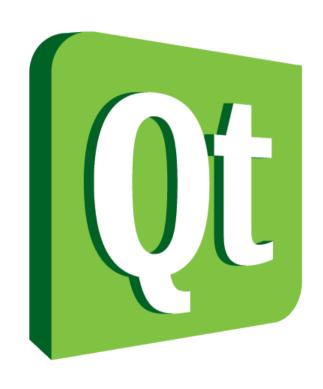

Code less. Create more. Deploy everywhere.

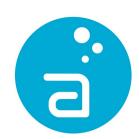

### Code less

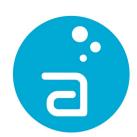

# tick

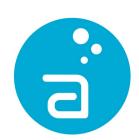

#### Create more

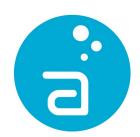

# damn, tick

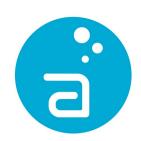

# Deploy everywhere?

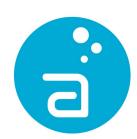

## Dario

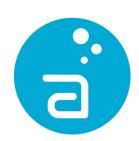

#### Middleware

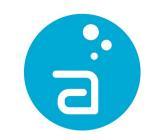

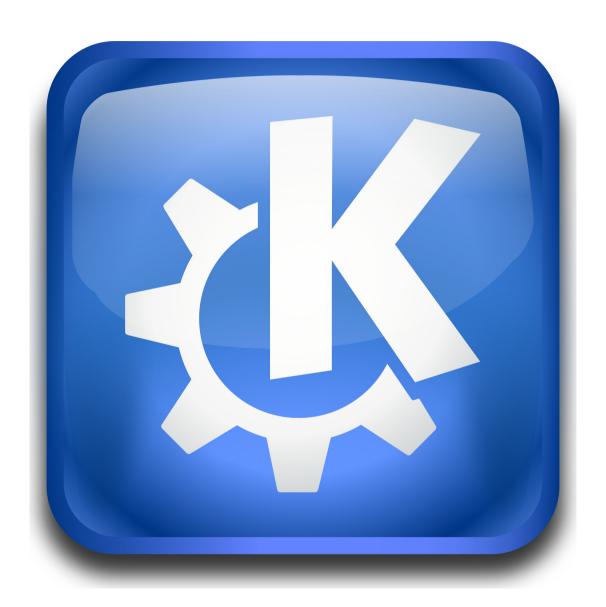

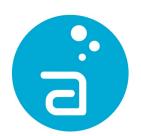

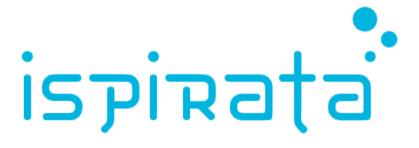

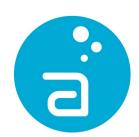

Why?

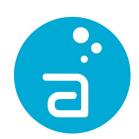

### Platform

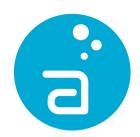

Developers

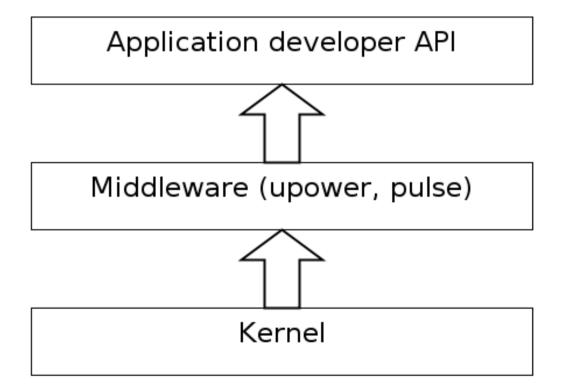

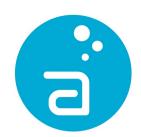

Developers

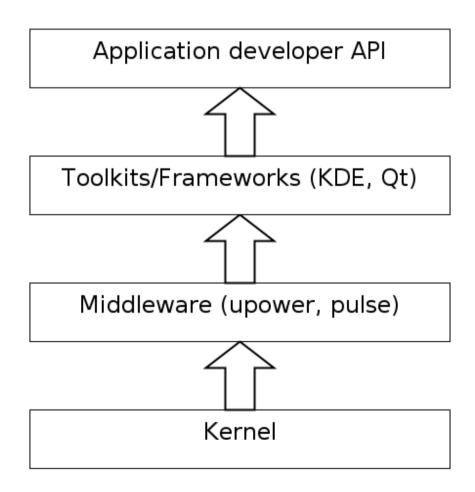

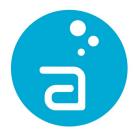

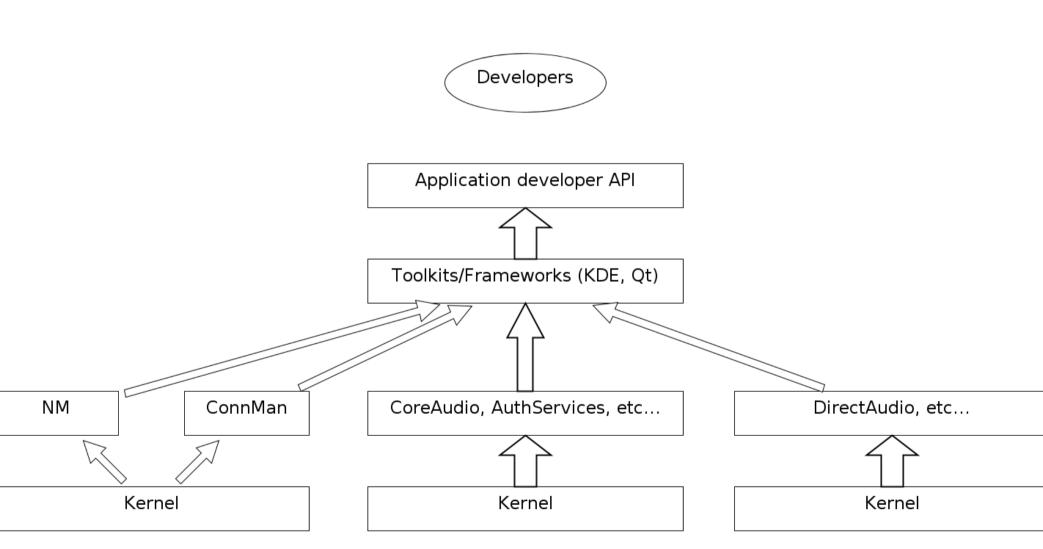

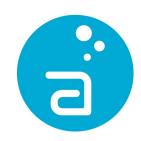

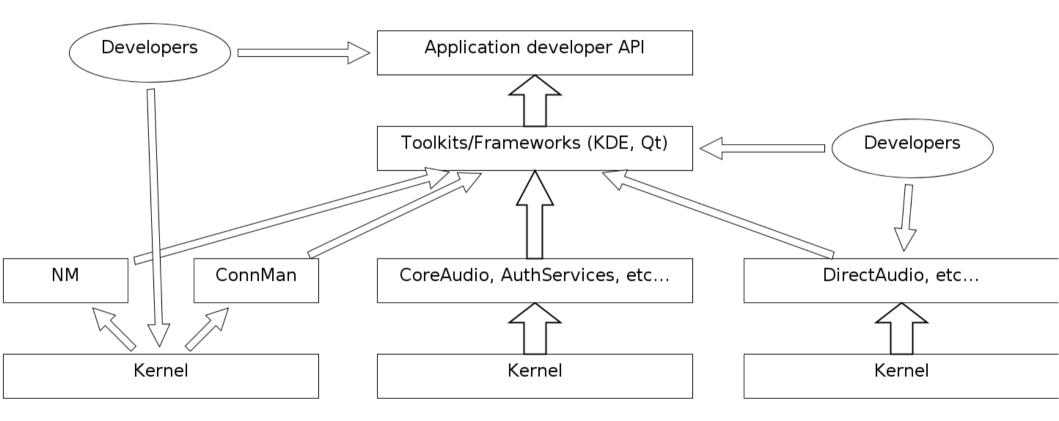

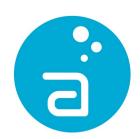

# Complicated

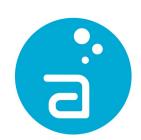

# Different developers

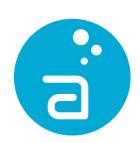

# Different developers Needs

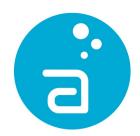

# play("cat.wav");

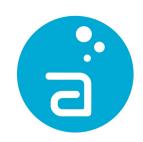

create(const ObjectPtr & source, Format format, quint64 amount, double rate, bool flush, bool intermediate, quint64 duration, bool eos);

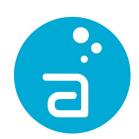

### Results?

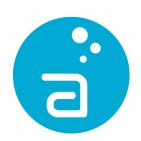

# A single API does not fit

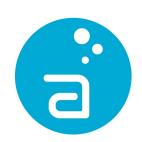

# Can't I just use the lower layer?

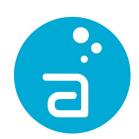

### Platform

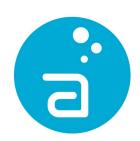

#### Give choice

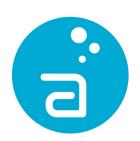

# Give choice Do not force

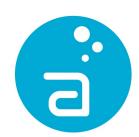

#### Solutions?

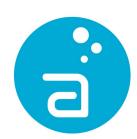

### KAuth

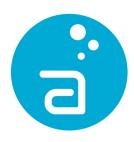

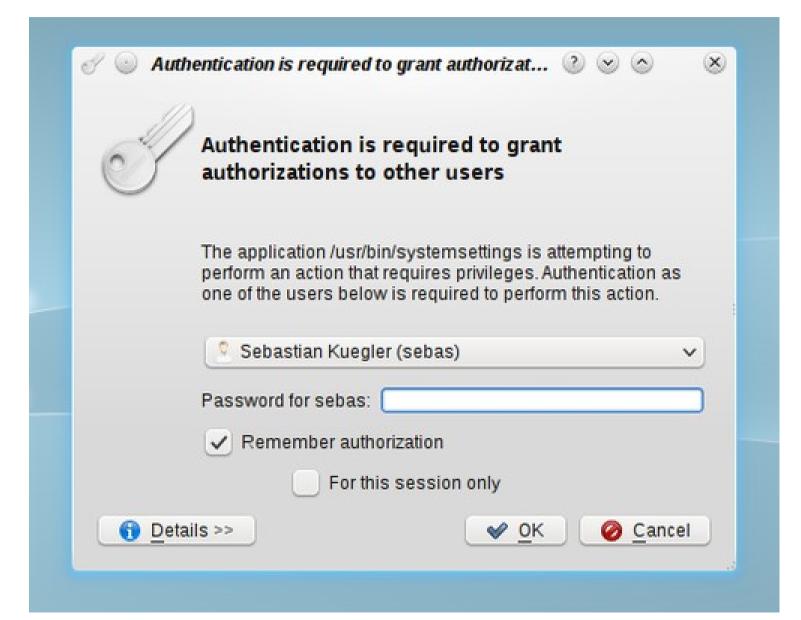

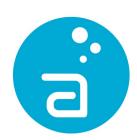

### Framework

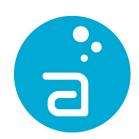

# The problem

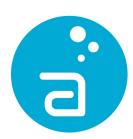

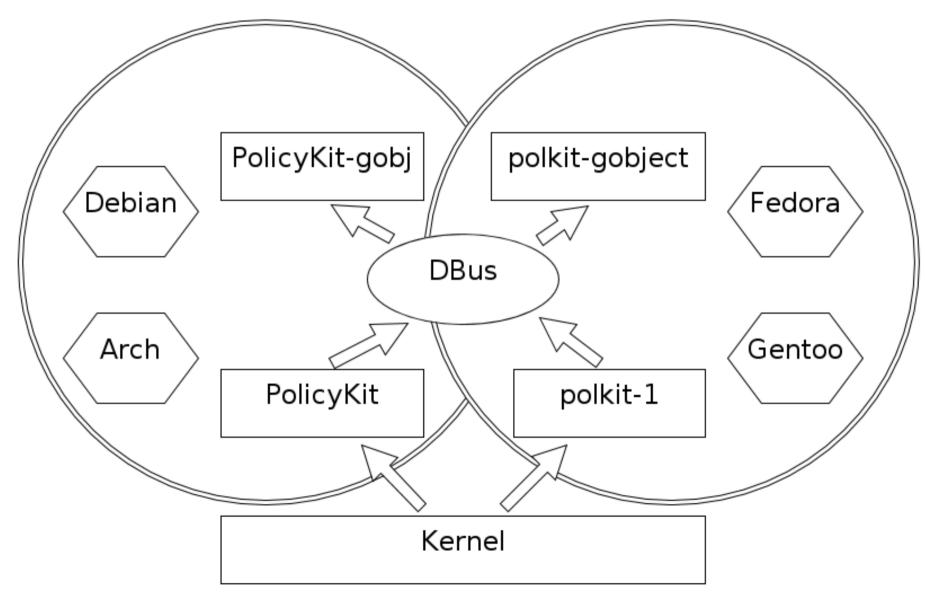

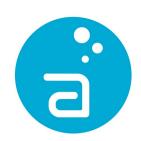

# What about developers?

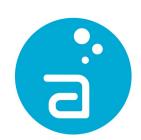

#### Support new framework

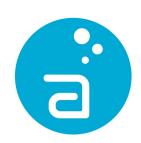

## Support new framework Lose compatibility

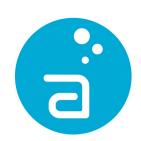

#### Support old framework

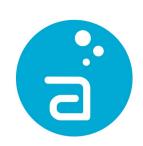

#### Support old framework

### Rewrite code later, lose compatibility

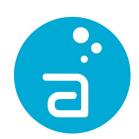

#### Using Qt?

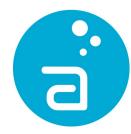

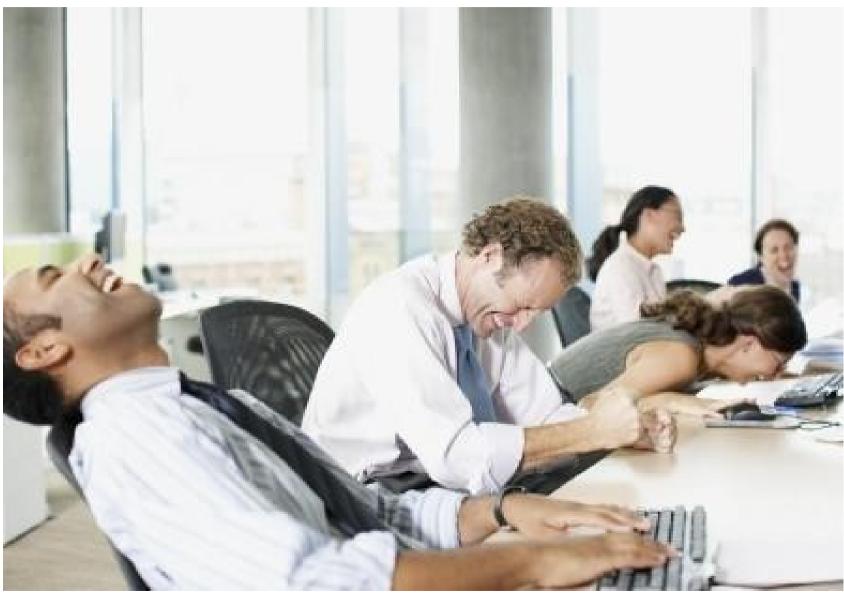

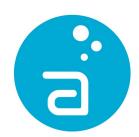

#### Support both

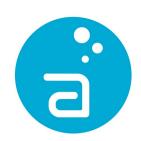

#### High-level API

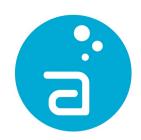

KAuth::Action action("my.own.action");

action.execute("my.own");

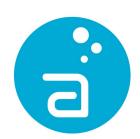

#### Easy to use

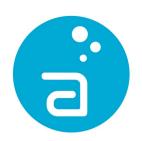

### Tailored around a specific use case

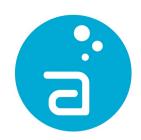

### Insufficient for developing clients

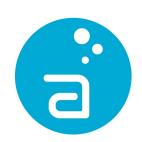

## A high level API shouldn't make sense for that

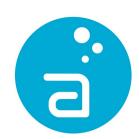

#### Bind twice

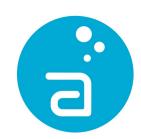

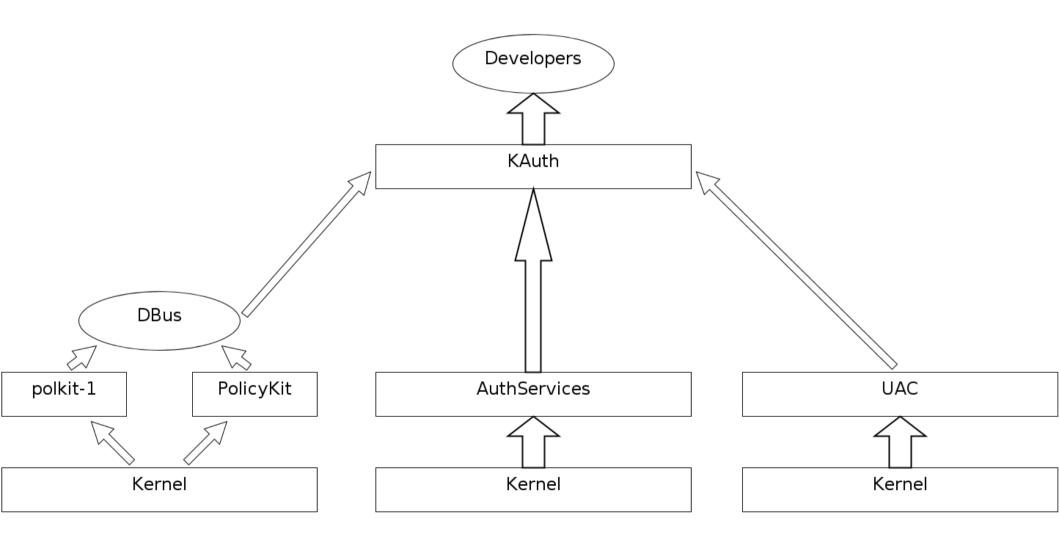

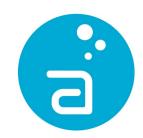

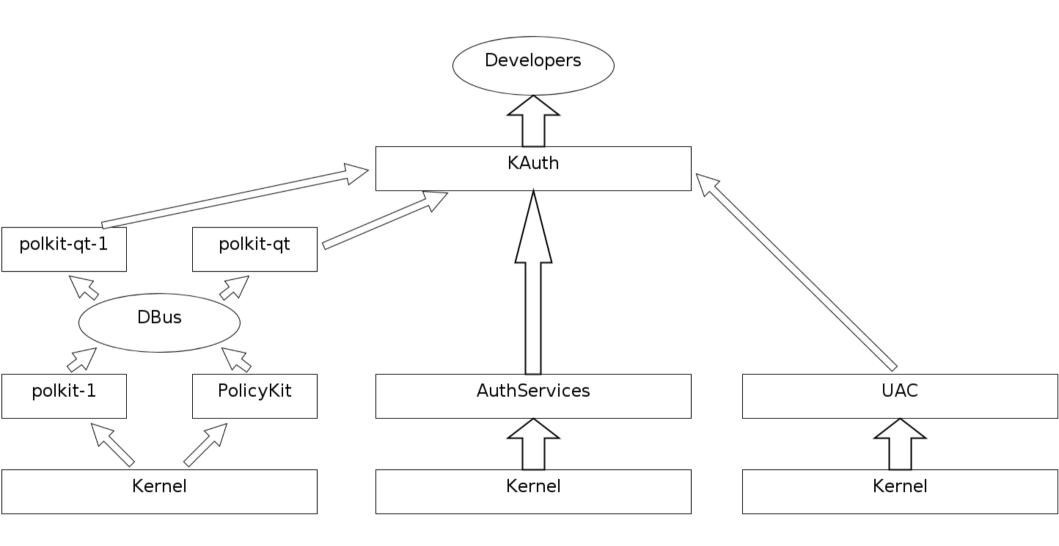

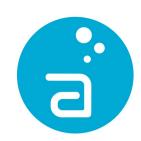

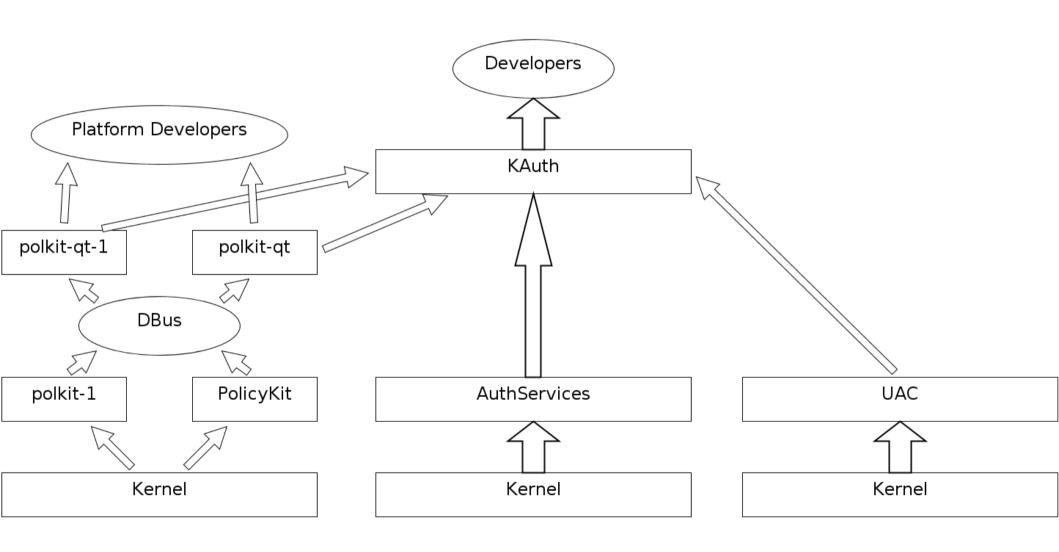

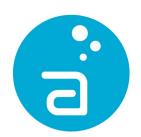

#### Client libraries

Qt bindings

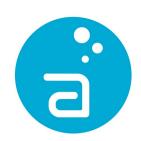

### Not needed on all platforms

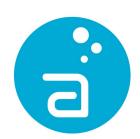

#### Cannot be abstracted

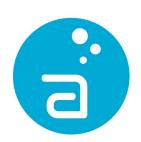

## Platform developers don't want abstraction

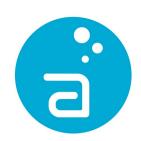

## Platform developers don't want need abstraction

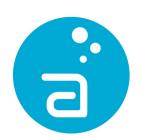

### Useful for high-level APIs

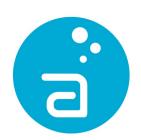

#### Reduce fragmentation

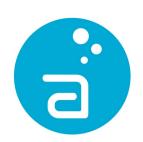

## No need to be familiar with different toolkits

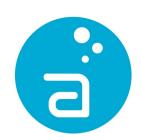

#### Improve teamwork

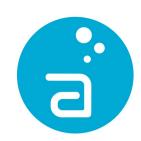

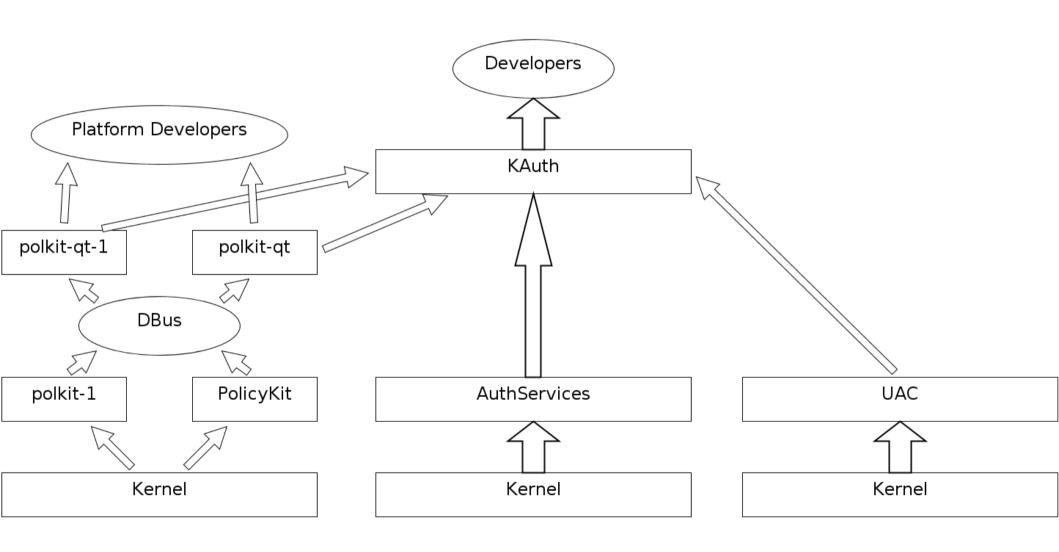

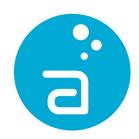

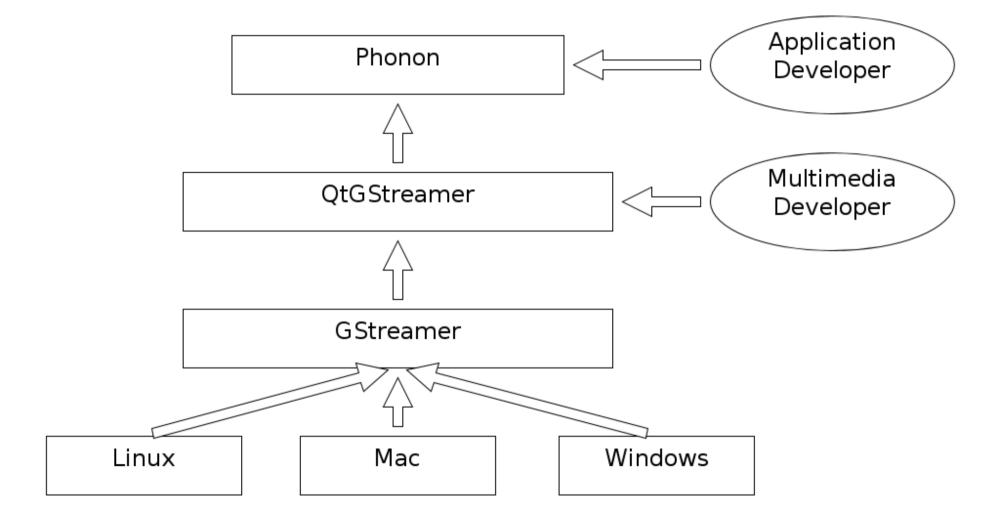

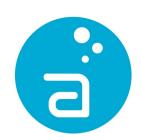

### Empower developers

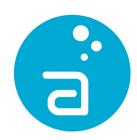

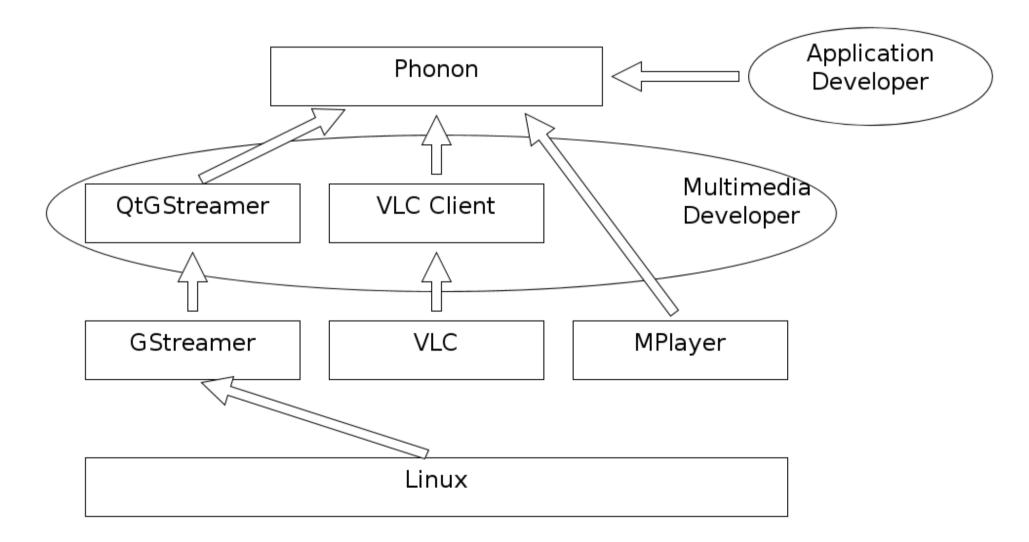

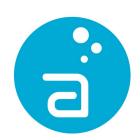

#### Give more choice

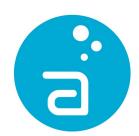

#### Simplify

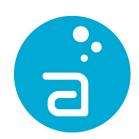

### Qt as a platform

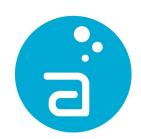

### Qt <u>IS</u> a platform

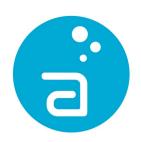

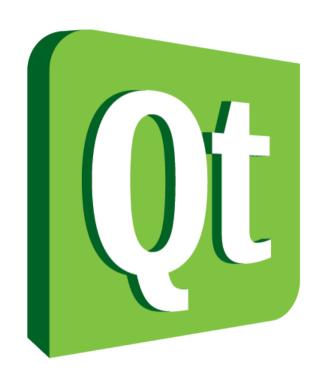

Code less. Create more. Deploy everywhere.

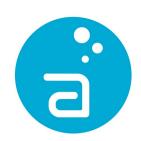

### Deploy everywhere?

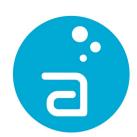

#### tick

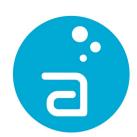

#### but

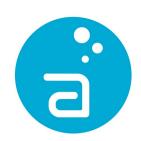

### It's not always convenient

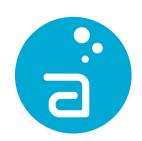

# Deploy everywhere, Support all that's needed

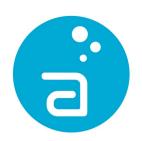

#### Thanks!

Dario Freddi

Questions?

dario@ispirata.com

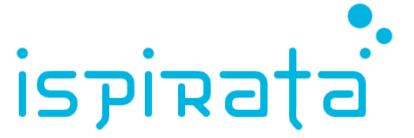